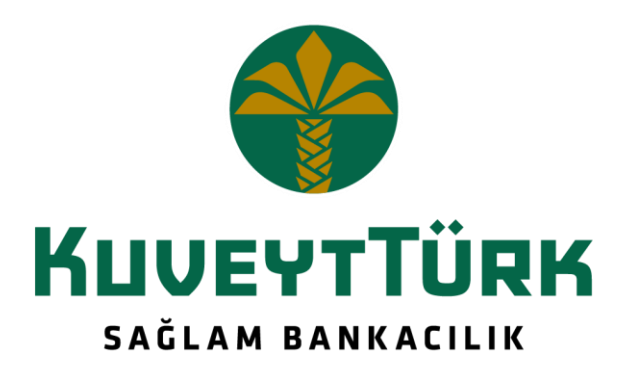

# Sanal Pos Entegrasyon Dokümanı

3D Secure Model

# İçindekiler Tablosu

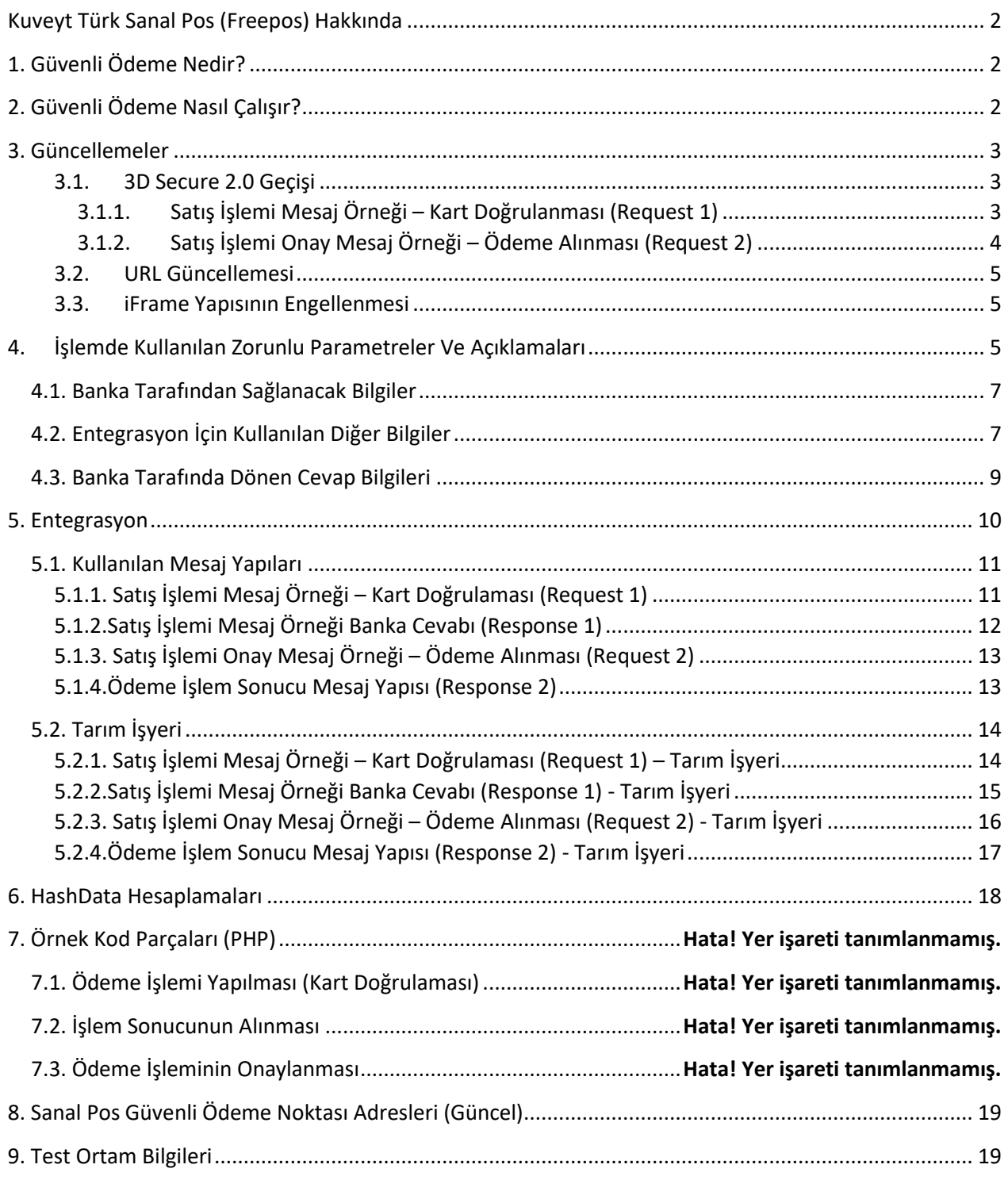

# <span id="page-2-0"></span>Kuveyt Türk Sanal Pos (Freepos) Hakkında

E-ticaret sitelerinde yapılan alışverişlerin gerçekleşmesinde kullanılan POS sistemidir. VPOS (Virtual POS) olarak da isimlendirilen bu sistem kredi kartı vasıtasıyla internet üzerinden alışveriş yapma imkânı sağlar. Siteniz vasıtasıyla alışveriş yapan müşteriniz; kredi kartı bilgilerinin sitedeki ödeme ekranlarına girer, bu bilgiler ilgili bankaya ulaşır ve işlemin provizyonu (Onay) alınır. Provizyonu alınmış işlemlerin tutarı ilgili müşterinin kredi kartı limitinden düşerek çalıştığınız banka hesabına geçirilir. Web site üzerinden çalışan on-line bir POS'tur.

# <span id="page-2-1"></span>1. Güvenli Ödeme Nedir?

TROY, VISA ve MasterCard'ın dahil olduğu internet üzerinden gerçekleştirilen ödeme işlemlerinde daha güvenilir bir ortam sağlayan sistemdir.

3D Secure ve GO sistemleri kullanıcı, üye işyeri ve banka arasındaki sorumlulukları da düzenlemektedir. 3D Secure sistemi uygulanan ödeme işlemlerinde kullanıcıdan kart bilgileri alındıktan sonra, kullanıcı bankanın 3D Secure veya GO ödeme sayfasına yönlendirilmektedir. Burada kullanıcı banka tarafından kendisine gönderilen kısa mesajda yer alan şifreyi girer, böylece kart doğrulanmış ve yapılan işlem kullanıcı tarafından imzalanmış olmaktadır.

Kuveyt Türk Katılım Bankası tarafından sunulan Sanal Pos servisi 3D Secure ve GO ödeme işlemlerini desteklemektedir.

# <span id="page-2-2"></span>2. Güvenli Ödeme Nasıl Çalışır?

Üye işyerlerinin 3D Secure sistemini uygulayabilecekleri birçok yöntem bulunmaktadır. 3D Model bu yöntemlerden birisidir. Bu yöntem 3D Secure sisteminin faydaların tümünü sağlamaktadır. Bu yöntem ayrıca; üye işyerine kart doğrulama, kart doğrulaması sonrasında işlemi tekrar kontrol edebilme ve uygun olması durumunda provizyon işlemine onay verebilme imkanı sağlamaktadır. 3D Model uygulanmış tipik bir ödeme işlemi aşağıdaki temel adımlarla gerçekleşmektedir.

- Kullanıcının karta ait bilgileri girmesi,
- Kart sahibi banka tarafından kartın doğrulanması (kullanıcının gelen sms şifre ile işlemi onaylaması),
- Doğrulama sonucunun üye işyeri tarafından kontrol edilmesi,
- Ödemenin gerçekleştirilmesi.

Bu adımların uygulanmasına dair teknik bilgiler daha sonraki bölümlerde yer almaktadır.

## <span id="page-3-0"></span>3. Güncellemeler

### <span id="page-3-1"></span>3.1. 3D Secure 2.X Sonrası Güncellemeler

3D Secure doğrulama altyapısı değiştiği için ödeme şemaları kuralları gereği, işyerlerinin 3D Secure 2.X geçişi ile birlikte işlem isteklerindeki yeni alanların göndermesi beklenmektedir. İşlem isteklerinde gönderilmesi gereken yeni bilgilerin listesi aşağıda verilmiştir. Bu bilgilere ait detaylı açıklamalar [4.](#page-5-2)  [İşlemlerde Kullanılan Zorunlu Parametreler ve Açıklamaları](#page-5-2) başlığında yer almaktadır.

- **CardHolderName**
- DeviceChannel
- ClientIP
- **■** BillAddrCity
- BillAddrCountry
- BillAddrLine1
- BillAddrPostCode
- BillAddrState
- Email
- $\overline{c}$
- Subscriber

#### <span id="page-3-2"></span>3.1.1. Satış İşlemi Mesaj Örneği – Kart Doğrulanması (Request 1)

Post URL:<https://sanalpos.kuveytturk.com.tr/ServiceGateWay/Home/ThreeDModelPayGate>

```
<KuveytTurkVPosMessage xmlns:xsi=http://www.w3.org/2001/XMLSchemainstance 
xmlns:xsd="http://www.w3.org/2001/XMLSchema"> 
<APIVersion>TDV2.0.0</APIVersion> 
<OkUrl>http://localhost/php//ThreeDModetest/Approval.php</OkUrl> 
<FailUrl>http://localhost/php//ThreeDModetest/Fail.php</FailUrl> 
<HashData>TJcp1k5UUT/TSa5X2m0+82E9I/o=</HashData> 
<MerchantId>496</MerchantId> 
<CustomerId>400235</CustomerId> 
<DeviceData> 
 <DeviceChannel> 02</DeviceChannel> 
 <ClientIP>12.22.156.43</ClientIP> 
  </DeviceData> 
<CardHolderData> 
<BillAddrCity>İstanbul</BillAddrCity> 
<BillAddrCountry>792</BillAddrCountry> 
<BillAddrLine1>XXX Mahallesi XXX Caddesi No 55 Daire 1</BillAddrLine1> 
<BillAddrPostCode>34000</BillAddrPostCode> 
<BillAddrState>40</BillAddrState>
```
 <Email>xxxxx@gmail.com</Email> <MobilePhone> <Cc>90</Cc> <Subscriber>1234567899</Subscriber> </MobilePhone> </CardHolderData> <UserName>apitest</UserName> <CardNumber>\*\*\*\*\*\*\*\*\*\*\*\*\*\*\*\*</CardNumber> <CardExpireDateYear>\*\*</CardExpireDateYear> <CardExpireDateMonth>\*\*</CardExpireDateMonth> <CardCVV2>\*\*\*</CardCVV2> <CardHolderName>Test </CardHolderName> <CardType>Troy</CardType> <TransactionType>Sale</TransactionType> <InstallmentCount>0</InstallmentCount> <Amount>500</Amount> <DisplayAmount>500</DisplayAmount> <CurrencyCode>0949</CurrencyCode> <MerchantOrderId>20201221</MerchantOrderId> <TransactionSecurity>3</TransactionSecurity> </KuveytTurkVPosMessage>

## <span id="page-4-0"></span>3.1.2. Satış İşlemi Onay Mesaj Örneği – Ödeme Alınması (Request 2)

Post URL:<https://sanalpos.kuveytturk.com.tr/ServiceGateWay/Home/ThreeDModelProvisionGate>

<KuveytTurkVPosMessage xmlns:xsi="http://www.w3.org/2001/XMLSchema-instance" xmlns:xsd="http://www.w3.org/2001/XMLSchema"> <APIVersion>**TDV2.0.0**</APIVersion> <HashData>ANcybxW/c1G39+RMstZ3ROYakO8=</HashData> <MerchantId>496</MerchantId> <CustomerId>400235</CustomerId> <UserName>apitest</UserName> <TransactionType>Sale</TransactionType> <InstallmentCount>0</InstallmentCount> <Amount>100</Amount> <MerchantOrderId>20201221</MerchantOrderId> <TransactionSecurity>3</TransactionSecurity> <KuveytTurkVPosAdditionalData> <AdditionalData> <Key>MD</Key> <Data>BUdzLdTOnnrFP1/q1C/EgfrVxHvdvDtx2MuEusn+lB9My5kmogvb4JreoUYD1++6</Data> </AdditionalData>

</KuveytTurkVPosAdditionalData> </KuveytTurkVPosMessage>

#### <span id="page-5-0"></span>3.2. URL Güncellemesi

3D Secure ödeme akışında ödemeler, kart doğrulama ve ödeme alma olarak iki adımda tamamlanmaktadır. Mevcut adreslerin kullanımı **2024 yılı içerisinde kapatılacaktır.**

#### **Mevcut Adresler**

1. Sanal Pos Güvenli Ödeme Noktası – Kart Doğrulanması (Production) <https://boa.kuveytturk.com.tr/sanalposservice/Home/ThreeDModelPayGate>

2. Sanal Pos Güvenli Ödeme Onaylama – Ödeme Alınması (Production) <https://boa.kuveytturk.com.tr/sanalposservice/Home/ThreeDModelProvisionGate>

#### **Yeni Adresler**

1. Sanal Pos Güvenli Ödeme Noktası – Kart Doğrulanması (Production): <https://sanalpos.kuveytturk.com.tr/ServiceGateWay/Home/ThreeDModelPayGate>

2. Sanal Pos Güvenli Ödeme Onaylama - Ödeme Alınması (Production): <https://sanalpos.kuveytturk.com.tr/ServiceGateWay/Home/ThreeDModelProvisionGate>

#### <span id="page-5-1"></span>3.3. iFrame Yapısının Engellenmesi

Yeni url adreslerimizin kullanımı ile birlikte kart doğrulamasında iframe yapısı güvenlik gerekçesi ile **31.12.2022** tarihinde sonlandırılmıştır. Iframe kullanılması durumunda hata alınacaktır.

## <span id="page-5-2"></span>4. İşlemde Kullanılan Zorunlu Parametreler Ve Açıklamaları

Bu bölümde üye işyeri ve Sanal Pos servisi arasında gerçekleştirilecek entegrasyon için bilgiler yer almaktadır. Üye işyerinin 3D Model ödeme uygulayabilmesi için aşağıdaki bilgilere sahip olması gerekmektedir.

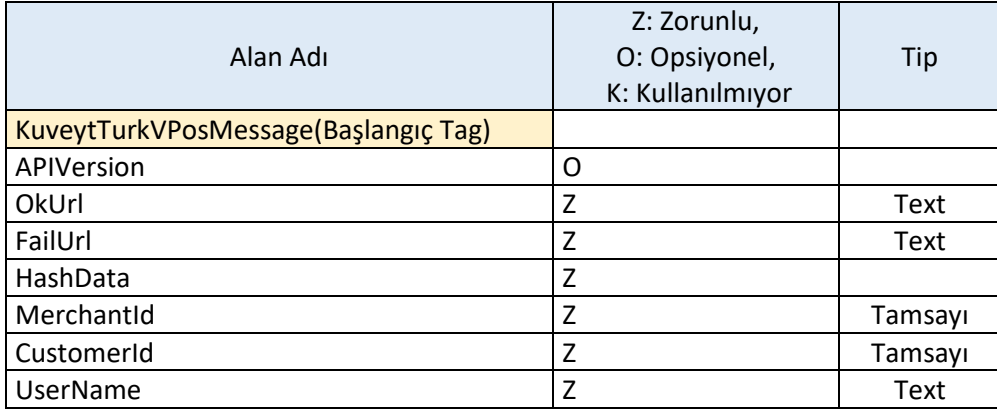

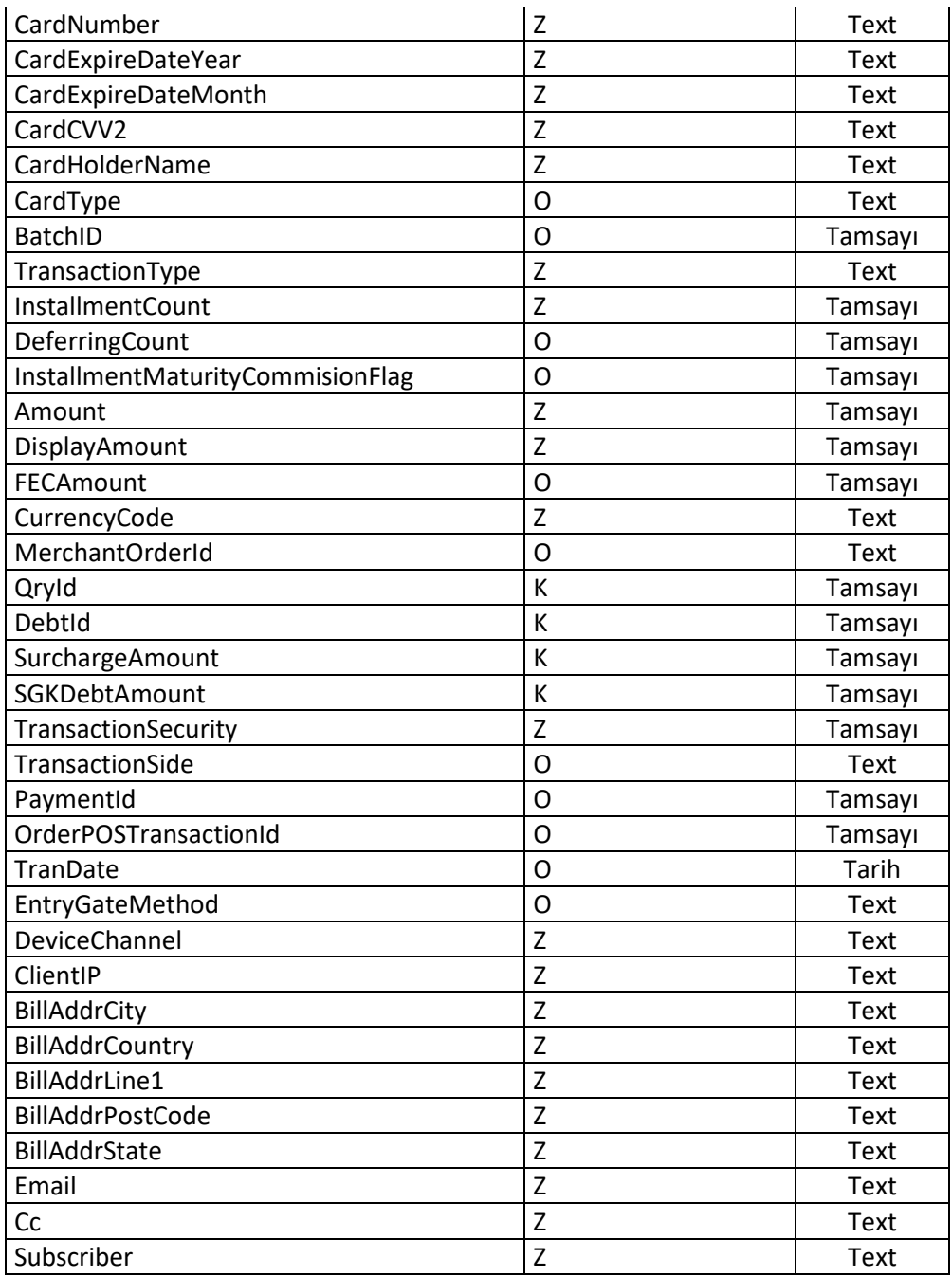

## <span id="page-7-0"></span>4.1. Banka Tarafından Sağlanacak Bilgiler

CustomerId (Müşteri Numarası): Üye işyerinin Kuveyt Türk'teki Sanal Pos'un bağlı hesaba ait müşteri numarasıdır.

MerchantId (Mağaza Numarası): Üye işyerinin Kuveyt Türk Sanal Pos servisinde kayıtlı özel mağaza numarasıdır. Başvuru onay mailinde üye işyerine gönderilmektedir.

PostURL (Ödeme Noktası Adresi): Sanal Pos'un sunduğu ödeme yöntemine ait adreslerdir. Ödeme işlemine ait bilgiler bu adrese gönderilecektir.

- Sanal Pos Güvenli Ödeme Noktası (Kart Doğrulaması): <https://sanalpos.kuveytturk.com.tr/ServiceGateWay/Home/ThreeDModelPayGate>
- Sanal Pos Güvenli Ödeme Onaylama (Ödeme Alınması): <https://sanalpos.kuveytturk.com.tr/ServiceGateWay/Home/ThreeDModelProvisionGate>

## <span id="page-7-1"></span>4.2. Entegrasyon İçin Kullanılan Diğer Bilgiler

**APIVersion (Uygulama Versiyonu):** Uygulama versiyonunu ifade etmektedir. Eylül 2022'den itibaren 3D Secure 2.0 geçişi ile TDV2.0.0 gönderilmelidir.

**OkUrl (Başarılı İşlem Adresi):** Güvenli Ödeme işlemlerinde kartın doğrulanması aşamasında, kullanıcı bir başka sayfaya yönlendirilmektedir (ACS veya TroyGo). Bu aşamada işlemler arasında bağlantı bulunmamaktadır. Bu nedenle işlemlere ait sonuçlar üye işyerinin belirleyeceği bir sayfaya gönderilmektedir. 3D Secure ve GO ile kart doğrulaması başarılı gerçekleştiğinde "Kart Doğrulandı." sonucunun gönderileceği adrestir. (& içeremez. & amp; şeklinde tanımlanmalıdır.)

**FailUrl (Başarısız İşlem Adresi):** Kart doğrulaması başarısız olan işlemlerde veya parametrelere bağlı olarak alınabilecek hatalarda sonucun gönderileceği adrestir. Üye işyerinin belirleyeceği bir sayfaya gönderilmektedir. (& içeremez. & amp; şeklinde tanımlanmalıdır.)

**HashData (Doğrulama Anahtarı):** Ödeme işlemine ait bilgilerin doğruluğunun kontrol edilmesi için kullanılan veridir. Daha sonra sağlanacak algoritma ile üretilecek bu veri, Sanal Pos tarafında da üretilerek bu veriler karşılaştırılmaktadır. Bu kontrolden geçemeyen ödemeler gerçekleştirilmemektedir.

**CardNumber (Kart Numarası):** Ödemeyi yapacak kişiye ait kartın üzerindeki 16 haneli numaradır, 16 karakter olacak ve aralarında boşluk/sembol olmayacak şekilde gönderilmelidir.

**CardExpireDateYear (Kart Son Kullanım Yılı):** Kartın ön yüzünde bulunan son kullanma tarihine ait yıl bilgisi, 2 karakter olarak gönderilmelidir. (Örneğin; 2025 için 25)

**CardExpireDateMonth (Kart Son Kullanım Ayı):** Kartın ön yüzünde bulunan son kullanma tarihine ait ay bilgisi, 2 karakter olarak gönderilmelidir. (Örneğin; Ocak ayı için 01)

**CardCVV2:** Kartın arka yüzündeki 3 haneli güvenlik kodudur. 3 karakter olarak gönderilmelidir.

**CardHolderName (Kart Sahibinin Adı Soyadı) :** Kartın ön yüzünde yer alan adı ve soyadı bilgisi gönderilmelidir.

**CardType (Kart Türü) :** TROY, VISA veya MasterCard olarak gönderilmelidir. Default bir değer kullanılabilir. (Örneğin; VISA)

**BatchID (Günsonu Numarası):** Satış işleminde sabit değer 0 gönderilmelidir.

**TransactionType (İşlem Türü) :** Sabit değer olarak "Sale" gönderilmelidir.

**InstallmentCount (Taksit Sayısı):** Taksit sayısı bu alana girilmelidir, taksit yapma yetkiniz bulunmuyorsa 0 olarak gönderilmelidir. Tarım işyeri olanlar harcama öteleme yapacağı zaman DeferringCount (Öteleme Ay Sayısı) parametresini kullanmalıdır. Gerekli taksit tanımlamaları için şube ile görüşülmelidir.

**DeferringCount (Öteleme Ay Sayısı):** Sanal POS üzerinden gönderilen ay sayısı kadar işlemlerin yazılan ay kadar ötelenmesini sağlayan bilgidir. Tarım işyerlerinden Tohum Kart (547564 ile başlayan) ile harcama öteleme için kullanılmaktadır. Sadece tarım işyerleri için zorunlu tutulmaktadır. Tarım işyeri eğer harcama öteleme değil taksit yapmak istiyorsa sadece InstallmentCount (Taksit Sayısı) parametresinde taksit sayısını göndermelidir. Gerekli tanımlamalar için şube ile görüşülmelidir.

**Amount (Tutar):** İşlem tutarının girildiği alandır. Bu alanda hiçbir noktalama işareti kullanılmadan ve gerçek tutarın 100 katı gönderilmelidir. (Örneğin; 102.65 TL için 10265, 1 TL için 100)

**DisplayAmount (Tutar Görünümü):** Tutar (Amount) değeri ile aynı olacak şekilde gönderilmelidir.

**CurrencyCode (Para Kodu):** Para birimidir, "0949" olarak gönderilmesi gerekmektedir. Sanal posla yalnızca TL ile işlem alınmaktadır.

**MerchantOrderId (Üye İşyeri Sipariş Numarası):** İşlemin üye işyeri tarafında yer alan numarasıdır. Bu alana işyeri istediği sabit veya değişken değer atayabilmektedir.

**TransactionSecurity (İşlem Güvenliği):** İşlemin yapılacağı güvenlik türü bilgisidir. Güvenli Ödeme işlemleri için sabit değer 3 gönderilmelidir.

**UserName (Api Kullanıcı Adı):** [https://kurumsal.kuveytturk.com.tr](https://kurumsal.kuveytturk.com.tr/) adresine login olarak kullanıcı işlemleri sayfasında API rolünde oluşturulan kullanıcı adıdır. (Yönetim - Kullanıcı İşlemleri- Kullanıcı Ekleme) Maksimum 10 karakter uzunluğunda, harf veya rakamdan oluşturulmalıdır. Türkçe karakter kullanılmamalıdır.

**Password (Api Şifresi):** [https://kurumsal.kuveytturk.com.tr](https://kurumsal.kuveytturk.com.tr/) adresine login olarak kullanıcı işlemleri sayfasında oluşturulan API kullanıcısının şifre bilgisidir.

**CardHolderName**: Kart sahibi adı- soyadı bilgisi. 2-45 karakter uzunluğunda olmalıdır.

**DeviceChannel** : DeviceData alanı içerisinde gönderilmesi beklenen işlemin yapıldığı cihaz bilgisi. 2 karakter olmalıdır. 01-Mobil, 02-Web Browser için kullanılmalıdır.

**ClientIP :** DeviceData alanı içerisinde gönderilmesi beklenen kart sahibinin işleme geldiği IP adres bilgisi. IPv4 adresi, ondalık sayılar nokta ile ayrılmış 4 grup biçiminde temsil edilir. Her setteki ondalık sayı 0-255 aralığındadır. Örnek IPv4 adresi: 1.12.123.255

**BillAddrCity :** CardHolderData alanı içerisinde gönderilmesi beklenen ödemede kullanılan kart ile ilişkili kart hamilinin fatura adres şehri. Maksimum 50 karakter uzunluğunda olmalıdır.

**BillAddrCountry:** CardHolderData alanı içerisinde gönderilmesi beklenen ödemede kullanılan kart ile ilişkili kart hamilinin fatura adresindeki ülke kodu. Maksimum 3 karakter uzunluğunda olmalıdır. ISO 3166-1 sayısal üç haneli ülke kodu standardı kullanılmalıdır.

**BillAddrLine1 :** CardHolderData alanı içerisinde gönderilmesi beklenen ödemede kullanılan kart ile ilişkili kart hamilinin teslimat adresinde yer alan sokak vb. bilgileri içeren açık adresi. Maksimum 150 karakter uzunluğunda olmalıdır.

**BillAddrPostCode:** CardHolderData alanı içerisinde gönderilmesi beklenen ödemede kullanılan kart ile ilişkili kart hamilinin fatura adresindeki posta kodu.

**BillAddrState:** CardHolderData alanı içerisinde gönderilmesi beklenen ödemede kullanılan kart ile ilişkili kart hamilinin fatura adresindeki il veya eyalet bilgisi kodu. ISO 3166-2'de tanımlı olan il/eyalet kodu olmalıdır.

**Email:** CardHolderData alanı içerisinde gönderilmesi beklenen ödemede kullanılan kart ile ilişkili kart hamilinin

iş yerinde oluşturduğu hesapta kullandığı email adresi. Maksimum 254 karakter uzunluğunda olmalıdır.

**Cc:** CardHolderData alanı içerisinde yer alan MobilePhone içerisinde gönderilmesi beklenen ödemede kullanılan kart ile ilişkili kart hamilinin cep telefonuna ait ülke kodu. 1-3 karakter uzunluğunda olmalıdır.

**Subscriber :** CardHolderData alanı içerisinde yer alan MobilePhone içerisinde gönderilmesi beklenen ödemede kullanılan kart ile ilişkili kart hamilinin cep telefonuna ait abone numarası. Maksimum 15 karakter uzunluğunda olmalıdır.

## <span id="page-9-0"></span>4.3. Banka Tarafında Dönen Cevap Bilgileri

**OrderId (İşlem Numarası):** İşlemin Sanal Pos sisteminde kayıtlı numarasıdır. Banka Tarafında üretilmektedir. İade ve iptal işlemlerinde kullanılmaktadır.

**ProvisionNumber (Provizyon Numarası):** Başarılı işlemlerde kart bankasının vermiş olduğu otorizasyon numarasıdır. Kart bankası tarafında üretilmektedir. İade ve iptal işlemlerinde kullanılmaktadır.

**RRN (Referans Numarası1):** Pos bankası tarafında üretilen işlem referans numarasıdır. İade ve iptal işlemlerinde kullanılmaktadır.

**Stan (Referans Numarası2):** Pos bankası tarafında üretilen işlem referans numarasıdır. İade ve iptal işlemlerinde kullanılmaktadır.

**ResponseCode (Cevap Kodu):** Genel kabul görmüş kart veya pos bankası cevabıdır. Başarılı işlemlerde "00" kodu verilmektedir. Her bir kod farklı bir cevabı bulunmaktadır.

**ResponseMessage (Cevap Mesajı):** Genel kabul görmüş kart veya pos bankası cevabının açıklamasıdır.

**MD:** Banka tarafından her işlem için oluşturulan değerdir. Ödemenin alınacağı [Request 2](#page-13-0) içerisinde gönderilmesi gerekmektedir.

**Not:** Cevap kodu ve cevap mesajı listesi [https://kurumsal.kuveytturk.com.tr](https://kurumsal.kuveytturk.com.tr/) adresindeki Yönetim - Dokümantasyon alanında paylaşımdadır.

## <span id="page-10-0"></span>5. Entegrasyon

Sanal Pos tarafından sunulan Güvenli Ödeme yöntemi için kullanılacak örnek bir entegrasyon işlemi bu kısımda anlatılmaktadır.

- Üye işyeri kullanıcıdan kart bilgilerini alır. Kart, sipariş ve üye işyerine ait bilgileri içeren mesaj oluşturulur. Mesajda yer alaca[k Hashdata](#page-18-0) alanına dikkat edilmelidir. Bu mesaj yapısı XML formatındadır. Bir [sonraki bölümde mesaj yapısı ve örnek mesaj](#page-11-0) yer almaktadır.
- Üye işyeri oluşturduğu XML mesajı Sanal Pos tarafından sunulan [Sanal Pos Güvenli Ödeme](#page-7-0)  [Noktası \(Kart Doğrulaması\)](#page-7-0) noktasına HTTP POST yöntemi ile gönderir.
- Bu işlem sonucunda HTML yapısında bir cevap yer almaktadır. Üye işyeri bu HTML cevabı tarayıcıya iletmelidir.
- Sanal Pos tarafından gerçekleştirilecek işlemler sonrasında işleme ait sonuç XML mesaj şeklinde FailUrl ya da OkUrl'e HTTP Post ile iletilecektir. Bir sonraki bölümde mesaj yapısı ve örnek mesaj yer

almaktadır.

- Güvenli Ödeme şifre ekranı ile sadece kart doğrulama işlemi yapılmaktadır, otorizasyon (ödemenin alınması) verilmemektedir, otorizasyon (ödeme) almak için onay [Sanal Pos Güvenli](#page-7-0)  [Ödeme Onaylama \(Otorizasyon Alınması\)](#page-7-0) adresine istekte bulunmanız gerekmektedir.
- Üye işyeri FailUrl'e veya OkUrl'e gelecek cevaba göre kontrollerini yapar, dilerse kullanıcıya gösterebilir.
- Eğer işlem sonucu başarılı olarak mesaj OkUrl'e iletildiyse (Response Code "00" ve Response Message "Kart Doğrulandı") üye işyeri ödeme işlemini sonlandırmak içi[n Sanal Pos Güvenli](#page-7-0)  [Ödeme Onaylama \(Otorizasyon Alınması\)](#page-7-0) adresine ödeme mesajı göndermelidir.
- Gönderilecek mesajda, bu noktada gelen cevapta yer alan "MD" değeri ile birlikte ilk aşamada gönderilen üye işyeri ve sipariş bilgileri gönderilmelidir.
- [Sanal Pos Güvenli Ödeme Onaylama \(Otorizasyon Alınması\)](#page-7-0) adresine gönderilen mesaj Sanal Pos servisi tarafından işlenir ve XML cevap verilir. XML cevapta yer alan ResponseCode değeri "00" ve

Response Message "Otorizasyon verildi." olduğu durumda ödeme işlemi başarılı gerçekleşmiş olmaktadır.

## <span id="page-11-0"></span>5.1. Kullanılan Mesaj Yapıları

## <span id="page-11-1"></span>5.1.1. Satış İşlemi Mesaj Örneği – Kart Doğrulaması (Request 1)

```
<KuveytTurkVPosMessage xmlns:xsi=http://www.w3.org/2001/XMLSchemainstance 
xmlns:xsd="http://www.w3.org/2001/XMLSchema"> 
 // <APIVersion>1.0.0</APIVersion> Eylül 2022'de sonlandırıldı. 
<APIVersion>TDV2.0.0</APIVersion> 
<OkUrl>http://localhost/php//ThreeDModetest/Approval.php</OkUrl> 
<FailUrl>http://localhost/php//ThreeDModetest/Fail.php</FailUrl> 
<HashData>TJcp1k5UUT/TSa5X2m0+82E9I/o=</HashData> 
<MerchantId>496</MerchantId> 
<CustomerId>400235</CustomerId>
<DeviceData> 
 <DeviceChannel> 02</DeviceChannel> 
 <ClientIP>12.22.156.43</ClientIP> 
  </DeviceData> 
<CardHolderData> 
<BillAddrCity>İstanbul</BillAddrCity> 
<BillAddrCountry>792</BillAddrCountry> 
<BillAddrLine1>XXX Mahallesi XXX Caddesi No 55 Daire 1</BillAddrLine1> 
<BillAddrPostCode>34000</BillAddrPostCode> 
<BillAddrState>40</BillAddrState> 
   <Email>xxxxx@gmail.com</Email> 
   <MobilePhone> 
    <Cc>90</Cc>
     <Subscriber>1234567899</Subscriber> 
   </MobilePhone> 
  </CardHolderData> 
<UserName>apitest</UserName> 
<CardNumber>****************</CardNumber> 
<CardExpireDateYear>**</CardExpireDateYear> 
<CardExpireDateMonth>**</CardExpireDateMonth> 
<CardCVV2>***</CardCVV2> 
<CardHolderName>Test </CardHolderName> 
<CardType>Troy</CardType> 
<TransactionType>Sale</TransactionType> 
<InstallmentCount>0</InstallmentCount> 
<Amount>500</Amount> 
<DisplayAmount>500</DisplayAmount> 
<CurrencyCode>0949</CurrencyCode> 
<MerchantOrderId>20201221</MerchantOrderId>
```
<TransactionSecurity>3</TransactionSecurity> </KuveytTurkVPosMessage>

<span id="page-12-0"></span>5.1.2.Satış İşlemi Mesaj Örneği Banka Cevabı (Response 1)

<VPosMessage> <OrderId>40790217</OrderId> <OkUrl>http://localhost/php//ThreeDModetest/Approval.php</OkUrl> <FailUrl>http://localhost/php//ThreeDModetest/Fail.php</FailUrl> <MerchantId>496</MerchantId> <SubMerchantId>0</SubMerchantId> <CustomerId>0</CustomerId> <UserName>apiuser</UserName> <HashPassword>poCqMathhevCYY1LVNbWCQWbC5I=</HashPassword> <CardNumber>4033\*\*\*\*\*\*\*\*0327</CardNumber> <BatchID>2159</BatchID> <InstallmentCount>0</InstallmentCount> <Amount>100</Amount> <CancelAmount>100</CancelAmount> <MerchantOrderId>20201221</MerchantOrderId> <FECAmount>0</FECAmount> <CurrencyCode>949</CurrencyCode> <QeryId>0</QeryId> <DebtId>0</DebtId> <SurchargeAmount>0</SurchargeAmount> <SGKDebtAmount>0</SGKDebtAmount> <TransactionSecurity>3</TransactionSecurity> <PaymentId xsi:nil= "true" /> <OrderPOSTransactionId xsi:nil="true" /> <TranDate xsi:nil="true" /> </VPosMessage> <IsEnrolled>true</IsEnrolled> <IsVirtual>false</IsVirtual> <ResponseCode>00</ResponseCode> <ResponseMessage>Kart doğrulandı.</ResponseMessage> <OrderId>40790217</OrderId> <TransactionTime>0001-01-01T00:00:00</TransactionTime> <MerchantOrderId>20201221</MerchantOrderId> <HashData>q3HpRgAO4xPP5UVYBg8EcVtO+sQ=</HashData> <MD>BUdzLdTOnnrFP1/q1C/EgfrVxHvdvDtx2MuEusn+lB9My5kmogvb4JreoUYD1++6</MD> <ReferenceId>2d8429b16f3843e3a9052cc4a772986f</ReferenceId>

<BusinessKey>202012211058907118850000001</BusinessKey>

#### <span id="page-13-0"></span>5.1.3. Satış İşlemi Onay Mesaj Örneği – Ödeme Alınması (Request 2)

<KuveytTurkVPosMessage xmlns:xsi="http://www.w3.org/2001/XMLSchema-instance" xmlns:xsd="http://www.w3.org/2001/XMLSchema"> // <APIVersion>1.0.0</APIVersion> <APIVersion>**TDV2.0.0**</APIVersion> <HashData>ANcybxW/c1G39+RMstZ3ROYakO8=</HashData> <MerchantId>496</MerchantId> <CustomerId>400235</CustomerId> <UserName>apitest</UserName> <TransactionType>Sale</TransactionType> <InstallmentCount>0</InstallmentCount> <Amount>100</Amount> <MerchantOrderId>20201221</MerchantOrderId> <TransactionSecurity>3</TransactionSecurity> <KuveytTurkVPosAdditionalData> <AdditionalData> <Key>MD</Key> <Data>BUdzLdTOnnrFP1/q1C/EgfrVxHvdvDtx2MuEusn+lB9My5kmogvb4JreoUYD1++6</Data> </AdditionalData> </KuveytTurkVPosAdditionalData> </KuveytTurkVPosMessage>

## <span id="page-13-1"></span>5.1.4.Ödeme İşlem Sonucu Mesaj Yapısı (Response 2)

<VPosTransactionResponseContract xmlns:xsd="http://www.w3.org/2001/XMLSchema" xmlns:xsi="http://www.w3.org/2001/XMLSchema-instance"> <VPosMessage> <OrderId>40790217</OrderId> <OkUrl>http://localhost/php//ThreeDModetest/Approval.php</OkUrl> <FailUrl[>http://localhost/php//ThreeDModetest/Fail.php</FailUrl>](http://localhost/php/ThreeDModetest/Fail.php%3c/FailUrl) <MerchantId>496</MerchantId> <SubMerchantId>0</SubMerchantId> <CustomerId>400235</CustomerId ><UserName>apitest</UserName> <HashPassword>poCqMathhevCYY1LVNbWCQWbC5I=</HashPassword> <CardNumber>4033\*\*\*\*\*\*\*\*0327</CardNumber> <BatchID>2159</BatchID> <InstallmentCount>0</InstallmentCount> <Amount>100</Amount> <CancelAmount>0</CancelAmount> <MerchantOrderId>20201221</MerchantOrderId> <FECAmount>0</FECAmount>

<CurrencyCode>949</CurrencyCode>

<QeryId>0</QeryId> <DebtId>0</DebtId> <SurchargeAmount>0</SurchargeAmount> <SGKDebtAmount>0</SGKDebtAmount> <TransactionSecurity>3</TransactionSecurity> <DeferringCount xsi:nil="true"/> <InstallmentMaturityCommisionFlag>0</InstallmentMaturityCommisionFlag> <PaymentId xsi:nil="true" /><OrderPOSTransactionId xsi:nil="true" /><TranDate xsi:nil="true" /> <TransactionUserId xsi:nil="true" /> </VPosMessage> <IsEnrolled>true</IsEnrolled> <IsVirtual>false</IsVirtual> <ProvisionNumber>412371</ProvisionNumber> <RRN>035617458943</RRN> <Stan>458943</Stan> <ResponseCode>00</ResponseCode> <ResponseMessage>OTORİZASYON VERİLDİ</ResponseMessage> <OrderId>40790217</OrderId> <TransactionTime>2020-12-21T17:22:45.383</TransactionTime> <MerchantOrderId>20201221</MerchantOrderId> <HashData>q4RhSZcSM+EbvCrNVb+kb0nZ/Po=</HashData> <BusinessKey>202012211078954039910000001</BusinessKey> </VPosTransactionResponseContract>

## <span id="page-14-0"></span>5.2. Tarım İşyeri

## <span id="page-14-1"></span>5.2.1. Satış İşlemi Mesaj Örneği – Kart Doğrulaması (Request 1) – Tarım İşyeri

```
<KuveytTurkVPosMessage xmlns:xsi=http://www.w3.org/2001/XMLSchemainstance 
xmlns:xsd="http://www.w3.org/2001/XMLSchema"> 
 // <APIVersion>1.0.0</APIVersion> 
<APIVersion>TDV2.0.0</APIVersion> 
<OkUrl>http://localhost/php//ThreeDModetest/Approval.php</OkUrl> 
<FailUrl>http://localhost/php//ThreeDModetest/Fail.php</FailUrl> 
<HashData>TJcp1k5UUT/TSa5X2m0+82E9I/o=</HashData> 
<MerchantId>496</MerchantId> 
<CustomerId>400235</CustomerId> 
<UserName>apitest</UserName> 
<CardNumber>****************</CardNumber> 
<DeviceData> 
 <DeviceChannel> 02</DeviceChannel> 
  <ClientIP>12.22.156.43</ClientIP> 
 </DeviceData> 
<CardHolderData>
```

```
<BillAddrCity>İstanbul</BillAddrCity> 
<BillAddrCountry>792</BillAddrCountry> 
<BillAddrLine1>XXX Mahallesi XXX Caddesi No 55 Daire 1</BillAddrLine1> 
<BillAddrPostCode>34000</BillAddrPostCode> 
<BillAddrState>40</BillAddrState> 
   <Email>xxxxx@gmail.com</Email> 
   <MobilePhone> 
    <Cc>90</Cc> 
    <Subscriber>1234567899</Subscriber> 
   </MobilePhone> 
 </CardHolderData> 
<CardExpireDateYear>**</CardExpireDateYear> 
<CardExpireDateMonth>**</CardExpireDateMonth> 
<CardCVV2>***</CardCVV2> 
<CardHolderName>Test </CardHolderName> 
<CardType>Troy</CardType> 
<TransactionType>Sale</TransactionType> 
<InstallmentCount>0</InstallmentCount> 
<DeferringCount>3</DeferringCount>
<Amount>500</Amount> 
<DisplayAmount>500</DisplayAmount> 
<CurrencyCode>0949</CurrencyCode> 
<MerchantOrderId>20201221</MerchantOrderId>
<TransactionSecurity>3</TransactionSecurity> 
</KuveytTurkVPosMessage>
```
## <span id="page-15-0"></span>5.2.2.Satış İşlemi Mesaj Örneği Banka Cevabı (Response 1) - Tarım İşyeri

```
<VPosMessage>
```
<OrderId>40790217</OrderId>

<OkUrl>http://localhost/php//ThreeDModetest/Approval.php</OkUrl>

<FailUrl>http://localhost/php//ThreeDModetest/Fail.php</FailUrl>

<MerchantId>496</MerchantId>

<SubMerchantId>0</SubMerchantId>

- <CustomerId>0</CustomerId>
- <UserName>apiuser</UserName>
- <HashPassword>poCqMathhevCYY1LVNbWCQWbC5I=</HashPassword>
- <CardNumber>4033\*\*\*\*\*\*\*\*0327</CardNumber>
- <BatchID>2159</BatchID>
- <InstallmentCount>0</InstallmentCount>
- <Amount>100</Amount>
- <CancelAmount>100</CancelAmount>
- <MerchantOrderId>20201221</MerchantOrderId>
- <FECAmount>0</FECAmount>

<CurrencyCode>949</CurrencyCode> <QeryId>0</QeryId> <DebtId>0</DebtId> <SurchargeAmount>0</SurchargeAmount> <SGKDebtAmount>0</SGKDebtAmount> <TransactionSecurity>3</TransactionSecurity> <PaymentId xsi:nil= "true" /> <OrderPOSTransactionId xsi:nil="true" /> <TranDate xsi:nil="true" /> </VPosMessage> <IsEnrolled>true</IsEnrolled> <IsVirtual>false</IsVirtual> <ResponseCode>00</ResponseCode> <ResponseMessage>Kart doğrulandı.</ResponseMessage> <OrderId>40790217</OrderId> <TransactionTime>0001-01-01T00:00:00</TransactionTime> <MerchantOrderId>20201221</MerchantOrderId> <HashData>q3HpRgAO4xPP5UVYBg8EcVtO+sQ=</HashData> <MD>BUdzLdTOnnrFP1/q1C/EgfrVxHvdvDtx2MuEusn+lB9My5kmogvb4JreoUYD1++6</MD> <ReferenceId>2d8429b16f3843e3a9052cc4a772986f</ReferenceId> <BusinessKey>202012211058907118850000001</BusinessKey>

#### <span id="page-16-0"></span>5.2.3. Satış İşlemi Onay Mesaj Örneği – Ödeme Alınması (Request 2) - Tarım İşyeri

<KuveytTurkVPosMessage xmlns:xsi="http://www.w3.org/2001/XMLSchema-instance"

xmlns:xsd="http://www.w3.org/2001/XMLSchema">

// <APIVersion>1.0.0</APIVersion> **Eylül 2022'de sonlandırıldı.** 

<APIVersion>**TDV2.0.0**</APIVersion>

<HashData>ANcybxW/c1G39+RMstZ3ROYakO8=</HashData>

<MerchantId>496</MerchantId>

<CustomerId>400235</CustomerId>

<UserName>apitest</UserName>

<TransactionType>Sale</TransactionType>

<InstallmentCount>0</InstallmentCount>

<Amount>100</Amount>

<MerchantOrderId>20201221</MerchantOrderId>

<TransactionSecurity>3</TransactionSecurity>

<KuveytTurkVPosAdditionalData>

<AdditionalData>

<Key>MD</Key>

<Data>BUdzLdTOnnrFP1/q1C/EgfrVxHvdvDtx2MuEusn+lB9My5kmogvb4JreoUYD1++6</Data>

</AdditionalData>

</KuveytTurkVPosAdditionalData> </KuveytTurkVPosMessage>

## <span id="page-17-0"></span>5.2.4.Ödeme İşlem Sonucu Mesaj Yapısı (Response 2) - Tarım İşyeri

<VPosTransactionResponseContract xmlns:xsd="http://www.w3.org/2001/XMLSchema" xmlns:xsi="http://www.w3.org/2001/XMLSchema-instance"> <VPosMessage> <OrderId>40790217</OrderId> <OkUrl>http://localhost/php//ThreeDModetest/Approval.php</OkUrl> <FailUrl[>http://localhost/php//ThreeDModetest/Fail.php</FailUrl>](http://localhost/php/ThreeDModetest/Fail.php%3c/FailUrl) <MerchantId>496</MerchantId> <SubMerchantId>0</SubMerchantId> <CustomerId>400235</CustomerId ><UserName>apitest</UserName> <HashPassword>poCqMathhevCYY1LVNbWCQWbC5I=</HashPassword> <CardNumber>4033\*\*\*\*\*\*\*\*0327</CardNumber> <BatchID>2159</BatchID> <InstallmentCount>0</InstallmentCount> **<DeferringCount>3</DeferringCount>** <Amount>100</Amount> <CancelAmount>0</CancelAmount> <MerchantOrderId>20201221</MerchantOrderId> <FECAmount>0</FECAmount> <CurrencyCode>949</CurrencyCode> <QeryId>0</QeryId> <DebtId>0</DebtId> <SurchargeAmount>0</SurchargeAmount> <SGKDebtAmount>0</SGKDebtAmount> <TransactionSecurity>3</TransactionSecurity> <DeferringCount xsi:nil="true"/> <InstallmentMaturityCommisionFlag>0</InstallmentMaturityCommisionFlag> <PaymentId xsi:nil="true" /><OrderPOSTransactionId xsi:nil="true" /><TranDate xsi:nil="true" /> <TransactionUserId xsi:nil="true" /> </VPosMessage> <IsEnrolled>true</IsEnrolled> <IsVirtual>false</IsVirtual> <ProvisionNumber>412371</ProvisionNumber> <RRN>035617458943</RRN> <Stan>458943</Stan> <ResponseCode>00</ResponseCode> <ResponseMessage>OTORİZASYON VERİLDİ</ResponseMessage> <OrderId>40790217</OrderId> <TransactionTime>2020-12-21T17:22:45.383</TransactionTime>

<MerchantOrderId>20201221</MerchantOrderId> <HashData>q4RhSZcSM+EbvCrNVb+kb0nZ/Po=</HashData> <BusinessKey>202012211078954039910000001</BusinessKey> </VPosTransactionResponseContract>

Not: Ödeme işlemine ait cevap mesajının içerisinde yer alan VPOSMessage alanında, üye işyerlerinin ödeme işlemi için gönderdikleri mesaj yer almaktadır.

Not: OkUrl veya FailUrl e iletilecek bu mesaj AuthenticationResponse altında UrlEncoded olacak şekilde gönderilmektedir. Mesajı kullanmak için gelen formun içinde AuthenticationResponse anahtarıyla gönderilen değeri UrlDecode ile çözünüz.

(Örneğin .NET için; System.Web.HttpUtility.UrlDecode(Request.Form["AuthenticationResponse"]) şeklinde kod parçası kullanınız.)

# <span id="page-18-0"></span>6. HashData Hesaplamaları

İşyerine gelen cevabın Kuveyt Türk Sanal POS tarafından gönderildiğinin kontrol edilebilmesi için HashData değeri yer almaktadır. Üye işyerinin kendi oluşturduğu HashData ile Kuveyt Türk Sanal POS tarafında Hashdata hesaplamasından beklediği değerin eşleşmesi gerekmektedir. Hashdata hesaplamasında kullandığınız değerlerin banka tarafındaki değerlerden farklı olması durumunda "Şifrelenen veriler (Hashdata) uyuşmamaktadır." hatası alınmaktadır.

Banka tarafında gönderilen Cevap mesajı Hash hesaplamasında kullanılan parametreler şöyledir: MerchantOrderId, RRN, ResponseCode, OrderId, hashPassword

Not: "Response 1" banka cevap mesaj yapısında RRN üretilmediğinden hash hesaplamasına dâhil edilmemektedir.

MerchantOrderId, ResponseCode, OrderId, hashPassword parametreleri kullanılmaktadır. Üye işyerinin satış işleminde göndermesi gereken Hash hesaplamasında kullanılan parametreler şöyledir: MerchantId, MerchantOrderId, Amount, OkUrl, FailUrl, UserName, hashPassword

Not: Satış İşlemi Onay Mesaj (Request 2) yapısında sayfa yönlendirmesi yapılmadığından Hash hesaplamasında OkUrl ve FailUrl alanları dahil edilmeyecektir.

Request 2 için; MerchantId, MerchantOrderId, Amount, UserName, HashPassword Hesaplama

\$Password=""; // Web Yönetim ekranlarından oluşturulan Api rolündeki kullanıcı şifresi \$HashedPassword = base64\_encode(sha1(\$Password,"ISO-8859-9")); //md5(\$Password); \$HashData=base64\_encode(sha1(\$MerchantId.\$MerchantOrderId.\$Amount.\$OkUrl.\$FailUrl.\$UserName .\$HashedPassword , "ISO-8859-9"));

# <span id="page-19-0"></span>7. Sanal Pos Güvenli Ödeme Noktası Adresleri (Güncel)

Sanal Pos Güvenli Ödeme Noktası – Kart Doğrulanması (Production) : <https://sanalpos.kuveytturk.com.tr/ServiceGateWay/Home/ThreeDModelPayGate>

Sanal Pos Güvenli Ödeme Onaylama – Ödeme Alınması (Production) : <https://sanalpos.kuveytturk.com.tr/ServiceGateWay/Home/ThreeDModelProvisionGate>

## <span id="page-19-1"></span>8. Test Ortam Bilgileri

CustomerId = "400235"; // Müşteri Numarası MerchantId = "496" ; // Mağaza Numarası **Api Bilgileri**  UserName="apitest"; Password="api123"; **Test Kart Bilgileri**  Kart No: # 5188'9619'3919'2544# CVV: 929 Expirydate: 06/25 Kart Doğrulama Şifresi: 123456

#### **Sanal Pos 3D Model Ödeme Noktası Adresi – Kart Doğrulama (Test):**

<https://boatest.kuveytturk.com.tr/boa.virtualpos.services/Home/ThreeDModelPayGate>

#### **Sanal Pos 3D Model Ödeme Onaylama Adresi – Ödeme Alma (Test):**

<https://boatest.kuveytturk.com.tr/boa.virtualpos.services/Home/ThreeDModelProvisionGate>

**Not:** Test ortamında alınacak herhangi bir hatada bankaya bilgi verebilirsiniz.

Mail adresi[: sanalposdestek@kuveytturk.com.tr](mailto:sanalposdestek@kuveytturk.com.tr)